## Adobe Photoshop 2021 (Version 22.5.1) Download free License Key Full 2022

Once you have the Adobe Photoshop cracked software installed on your computer and activated, you will be able to access and use all features of the software. To help you get more out of the software, we have provided a quick tutorial to help you unlock additional features of the software. To unlock additional features of the software, you will need to access the right files. This quick post will help you determine the best way to update and upgrade your version of Adobe Photoshop. First, start by locating the version of Adobe Photoshop that you want to update. Once you have the version, download the installer exe file and run it. The installer will then ask you to update or upgrade your version. Choose the best option and then follow the on-screen instructions.

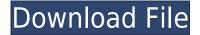

The results can be very good. That's not to say they're high-powered. They are, but they also work reasonably well with average-power equipment. The program can produce full-toned, high-contrast, smooth-looking, colorful, toned-down, cleaned up, and flattened images. The program can generate a wide variety of effects and textures, over tens of thousands of samples, and with excellent tooling. It can plug into the Apple ColorSync color management system to make changes to monitor settings and inks and paper that are invisible to the eye. It can correct for age-related image shifts, and make adjustments for aging, light-induced shifts, camera, lens, light source, and time-of-day shifts. But it has its problems. In many cases, with more powerful equipment, the app simply cannot compete. With current equipment, the results are decent. With equipment at the low end – even that offered by some CAD manufacturers (10 to 20 megapixels) taking a decent photo and using Photoshop to lighten the background, increase saturation, and otherwise correct wrinkles in skin – you'll see little improvement. However, further along the scale, with an 80megapixel camera purchased for a low-cost photo-sharing system in a school building, the results are pretty good. The thing that really impresses though are the outputs from cameras that have never before been used with Photoshop. In some cases, you'll detect (and correct for) the shifts in color from the camera's original roll.

## Adobe Photoshop 2021 (Version 22.5.1) Product Key Full (LifeTime) Activation Code {{ lifetime releaSe }} 2023

The color wheels make it easy. Here's how it works:

- The red wheel shows the PANTONE color system. This is the most widely used system for naming colors. The colors on earth are named in the PANTONE color system, and companies use the same color system on their packaging.
- The green wheel shows the CSM color system. It was originally developed by an IBM marketing division, but it is used by the a number of color research organizations. The major advantage this system has is that it can modify colors without modifying the appearance of the underlying CMYK color.
- The purple wheel shows the Munsell color system. This was developed by Robert Swan in the 1950s to represent the color of objects on our planet. It is easy to understand, and gives us a sense of how colors look and feel. Munsell was the first color system developed for computers.
- The gray wheel shows the Pantone Gray scale. This is an abstract color system that was designed to define a color without a defined hue.

To begin, you can adjust the overall brightness and color balance of the image by using the Image > Adjustments > Brightness/Contrast command. This command starts with a simple contrast graph with a slider bar. The Starting Point and Ending Point sliders allow you to adjust the brightness of the picture as a whole. The histogram displays the tonal values of the image, and you use the + and keys to scroll across the histogram and select the midpoint. You can also adjust the black and white points as well as the white point, if necessary. e3d0a04c9c

## Adobe Photoshop 2021 (Version 22.5.1) Download With Full Keygen License Key {{ latest updaTe }} 2023

About Creative Cloud Creative Cloud is a globally available subscription service that combines the creative tools used by Adobe's 35 million creative end users, including Photoshop, Lightroom, InDesign, Illustrator, Dreamweaver, Revue and ColdFusion, with an expanded set of mobile apps for photos, graphics, and video. In addition to providing new subscription licensing options, Creative Cloud also simplifies and extends the service management features already available through the Adobe Cloud. The service is available on a monthly, yearly and academic subscription basis starting at \$9.99/month. More details are available at http://www.adobe.com/go/creativecloud/ . Adobe® Photoshop® software, the world's most popular tool for creative professionals, enables you to easily see, edit and modify any image, photo, video or web page. You have the freedom to combine your own creative vision with Photoshop capabilities to craft stunning images from scratch or create extraordinary projects based on photos and graphics. With a library of powerful tools and innovative new features, it allows you to quickly turn your ideas into reality with brilliant results. Adobe Photoshop is a profession editing tool for all professions. It is an advanced Photo Editing tool that everyone uses to edit their pictures in the digital photography. In this digital world, with many tools to edit your photos like Photoshop, it has make it easy to compress it with one click. In addition, with the help of Photoshop, it is possible to enhance the image qualities like brightening, sharpening, contrast, and more. Here are some new technologies and features that are introduced in Photoshop CS6:

download adobe photoshop touch terbaru download photoshop touch terbaru 2021 download photoshop touch terbaru download photoshop touch terbaru apk download photoshop touch ios photoshop touch ipa download download photoshop touch iphone ocean photoshop touch download download do adobe photoshop touch photoshop touch for phone apk download

You can save your finished products in many different formats, like JPEG, TIFF, GIF, PNG, EPS, AI, etc. You can use most of the filters in the Plug-ins panel, including the ones from Adobe Camera Raw. You can also use many of the other filters from the company's suite of creative design tools: Design, Video, Ink, Alchemy, and the Content-Aware functionality. You can also trim images, rotate them, sharpen them, remove unwanted items like dust, ink, and vignetting, and do countless other things. The update also added some minor Accuracy Improvements, improvements for Decorated Edge Selection, a and a lot more usability enhancements. Other updates include the ability to resize an image in the Organizer rather than doing it in Photoshop, new shared projects, a?Live Preview? feature, Touch button functionality, a Resize pane in the appearance settings panel, and a lot more. Also available for Mac users: Presets, Smart Guides, Grid, and Curves. Smart Guides are new smarter highlighting features that auto-select a portion of all images, and make that selection easier to work with. "The new iOS and Android apps are dramatic improvements," says our reviewer Jeanette Cohen. "Adobe's new app is beautiful and fluid and has been downloaded more than 2 million times. It's Star Wars meets Google Maps, and it looks and feels amazing in the process. Stock photos are also a good place to practice your photo editing skills because there is usually no emotional attachment. You can use the pictures for inspiration. Those are usually the best photographs for you to complete your task.

In the next screenshot, the bus shelter was selected and the content within the centre square was replaced with the bus shelter. This is achieved by expanding the selection areas for the bus shelter. Using the Content-Aware feature, Photoshop replaced the background with the bus shelter. Creating a new layer makes a new image within an image. You can then add text and change the opacity in order to control the visibility of it. This feature enables you to increase your creative freedom. Creating a new layer within an image gives you the option to change the opacity of the image. Opacity is a property that combines both transparency and the ability to see light through the picture. Once you create a new layer, you can begin to add shapes, text, and other graphics. You can paint over the rest of the image, creating shading effects. In addition to the three standard shapes (Rectangle, Circle, and Polygon Shape), Photoshop lets you create your own custom shapes (for example, an ellipse shape). You can then edit the style button to change the size of the shape. After you define a workflow, you can add, remove or move a neural filter anywhere in Photoshop by pressing Alt and clicking with your mouse. Each Neural Filter contains its own filter menu with standardized sliders and tools for best use. You can use a reference image and change any of the parameters in real-time to get a different look. To learn more about using Neural Filters in Photoshop, watch our tutorial video on Youtube.

https://soundcloud.com/dilotercoo1987/revealer-keylogger-pro-edition-download-crack-for-idm
https://soundcloud.com/easratdryssw/kelk-2013-software-free-download
https://soundcloud.com/prisogunmi1971/kunci-jawaban-lks-smp-kelas-7-ips-semester-1
https://soundcloud.com/slanelpenha1989/download-mpps-v12-software-2015-21
https://soundcloud.com/gensfunlohi1976/blurity-serial-key-free
https://soundcloud.com/klimedagpep1981/anjaan-720p-in-download-torrent
https://soundcloud.com/katstenewsca1971/fsx-p3d-rex-game-studios-wx-advantage-radar-update-2-free-download

https://soundcloud.com/exholletzlit1981/xforce-keygen-64-bit-truplan-2017-download https://soundcloud.com/easratdryssw/coreldraw-graphics-suite-2019-2120706-crack

Often a partially hidden object in an image is of no concern. However, it may be annoying to crop a photo or an image can expose objects, such as a person's eyes or mouth. So, with this content-aware fill, you can select an object, or multiple, and the software corrects the selected object. You can do this manually to fill in unwanted spots in an image, but this content-aware fill feature makes things quick and easy. This tool has many functions and it allows you to 'liquify' (melt) an object, text, or layer in an image. It gives a soft, smooth, toned color to the selected object, and you can easily refine the results by using its levels. Adobe Motion Graphics tools let you create 3D rotoscope animation and render motion graphics. It supports Adobe After Effects. You can easily convert the animated VFX to a short video clip that can be added to any project online or an app interface, like Adobe Spark. This is a feature that allows you to edit meshes like a set of bones in a video game. It works well with skeletal animations and allows you to animate bones to create a skeleton or morph between animations. You'll find this tool in the 3D panel. Use it to connect images in a collage, as well. If facial expressions are changing, you can animate and move the facial expressions using this tool. This tool will allow you to blur the edges of an image, making it seem like you're looking at the mountains or buildings through a long tube. It's also used with the Warp tool, which is covered in the next mentioned tool. This type of lens blur is not like the previous blur or vignette tool. If you start with a solid solid color, you can change the color toward the corners, and it will appear as the foreground or into the background.

As mentioned earlier, Photoshop is popular for its efficiency and quality. Through the deep integration of a powerful image engine, a wonderful UI, and a cloud-based digital creative community, Photoshop powers the most efficient image editing experience on the web today. All of these features have made Photoshop one of the most popular tools in the digital media industry. **Adobe Photoshop** - Adobe is the world's unprecedented creative and multimedia software tycoon. And for Adobe, Photoshop is the flagship project that redefined the way images are edited and treated. Over that, it revolutionized the graphic designing vertical, which further inspired millions of artists worldwide. Adobe Photoshop is one of the most popular image editing software in the world. Keeping up with the modern day digital world, Adobe Photoshop incorporates the latest powerful features from the industry's most advanced services as well as introduces some useful features for its users. With Adobe Photoshop, you can work in complex projects with all the features present on the software itself. Adobe Photoshop encompasses most of the common tasks a designer would need to complete, be it for desktop, web design or print. Hope you find this Adobe Photoshop review helpful. There are also many other related posts on our blog for you to enjoy. The problem with most scenario-based training is that they always have a "fake it till you make it" approach that can be misleading and ineffective. My goal here is to start actually putting you into Photoshop - and show you how to do it like a professional. I've also included a section that includes a sample of my final project alongside so you can see if the Photoshop tutorial spreashets you got a good go.